# **Terralego Documentation**

*Release 0.1*

**Gagaro**

**Jul 03, 2017**

### **Contents**

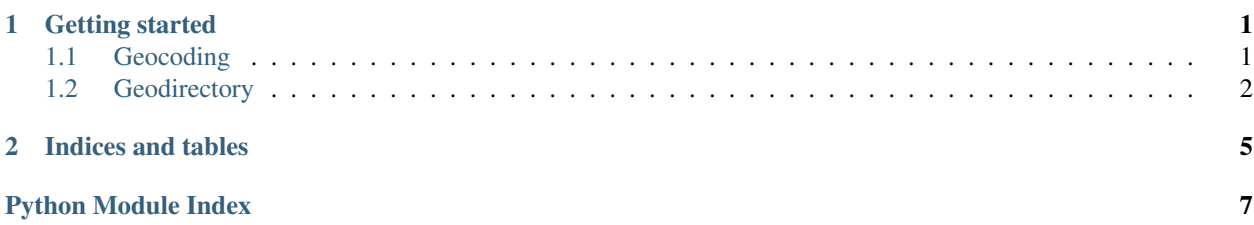

## CHAPTER 1

### Getting started

#### <span id="page-4-2"></span><span id="page-4-0"></span>Install using pip:

pip install terralego

Set your credentials using the environment variables:

```
export TERRALEGO_USER="my_user"
export TERRALEGO_PASSWORD="my_password"
```
You can now use terralego:

```
from terralego import geocoding
```
results = geocoding.search('paris france')

Contents:

### <span id="page-4-1"></span>**Geocoding**

```
terralego.geocoding.autocomplete(text, params=None)
     Autocomplete locations from a string.
```
Parameters

- **text** The string which will be used to do the autocomplete.
- **params** A dict including other get parameters.

Returns A geojson including the results.

terralego.geocoding.**reverse**(*lat*, *long*, *params=None*) Search addresses from a location.

#### Parameters

- <span id="page-5-1"></span>• **lat** – The latitude of the location.
- **long** The longitude of the location.
- **params** A dict including other get parameters.

Returns A geojson including the results.

terralego.geocoding.**search**(*text*, *params=None*)

Search locations from a string.

#### **Parameters**

- **text** The string which will be used to do the search.
- **params** A dict including other get parameters.

Returns A geojson including the results.

### <span id="page-5-0"></span>**Geodirectory**

terralego.geodirectory.**closest**(*entry\_id*, *tags=None*)

Get the closest entry.

#### **Parameters**

- **entry\_id** The id of the entry on which to get the closest one.
- **tags** Optional, a list of tags to filter the entry which can be the closests.

Returns A geojson describing the entry as a python dictionnary. Raise 404 if no entry are found.

terralego.geodirectory.**closest\_from**(*lat*, *long*, *tags=None*, *dist=None*) Get the closest entry from the point.

#### **Parameters**

- **lat** The latitude of the point.
- **long** The longitude of the point.
- **tags** Optional, a list of tags to filter the entry which can be the closests.
- **dist** Optional, a distance in meters.

Returns A geojson describing the entry as a python dictionnary. Raise 404 if no entry are found.

terralego.geodirectory.**create\_entry**(*geometry*, *tags=None*)

Create a new entry.

#### **Parameters**

- **geometry** A WKT string representing the geometry of the entry or a dict representing the geojson.
- **tags** A list of string describing the entry. Can be used for filtering later on.

Returns A geojson describing the entry as a python dictionnary.

```
terralego.geodirectory.delete_entry(entry_id)
```
Delete an entry.

Parameters **entry\_id** – The id of the entry.

```
terralego.geodirectory.get_entry(entry_id)
    Get an entry.
```
<span id="page-6-0"></span>Parameters **entry\_id** – The id of the entry.

Returns A geojson describing the entry as a python dictionnary.

terralego.geodirectory.**update\_entry**(*entry\_id*, *geometry*, *tags=None*) Update an entry.

#### **Parameters**

- **entry\_id** The id of the entry.
- **geometry** A WKT string representing the geometry of the entry or a dict representing the geojson.
- **tags** A list of string describing the entry. Can be used for filtering later on.

Returns A geojson describing the updated entry as a python dictionnary.

## CHAPTER 2

Indices and tables

- <span id="page-8-0"></span>• genindex
- modindex
- search

Python Module Index

<span id="page-10-0"></span>t

terralego.geocoding, [1](#page-4-1) terralego.geodirectory, [2](#page-5-0)

### Index

### A

autocomplete() (in module terralego.geocoding), [1](#page-4-2)

### C

closest() (in module terralego.geodirectory), [2](#page-5-1) closest\_from() (in module terralego.geodirectory), [2](#page-5-1) create\_entry() (in module terralego.geodirectory), [2](#page-5-1)

### D

delete\_entry() (in module terralego.geodirectory), [2](#page-5-1)

### G

get\_entry() (in module terralego.geodirectory), [2](#page-5-1)

### R

reverse() (in module terralego.geocoding), [1](#page-4-2)

### S

search() (in module terralego.geocoding), [2](#page-5-1)

### T

terralego.geocoding (module), [1](#page-4-2) terralego.geodirectory (module), [2](#page-5-1)

### $\cup$

update\_entry() (in module terralego.geodirectory), [3](#page-6-0)